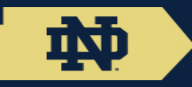

# PRUNE: A Preserving Run Environment for Reproducible **Scientific Computing** -Peter Ivie

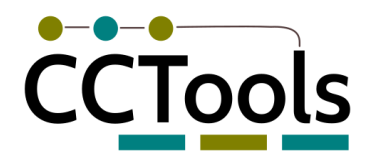

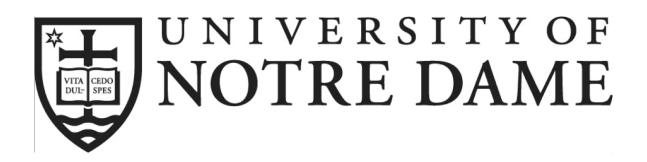

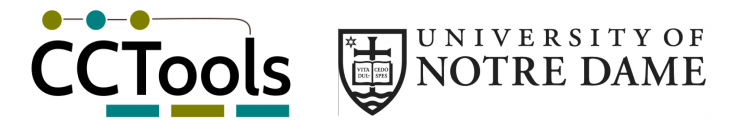

• "[An article about computational science in a scientific publication is not the scholarship itself, it is merely advertising of the scholarship. **The actual scholarship is the complete software development environment and the complete set of instructions**]" –Jon Claerbout

# Verify **and Extend**

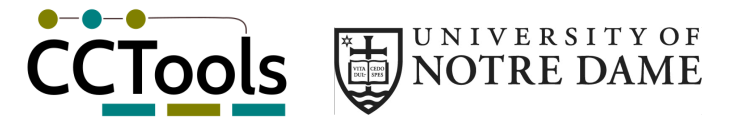

• Don't re-invent the wheel

• Stand on the shoulders of giants

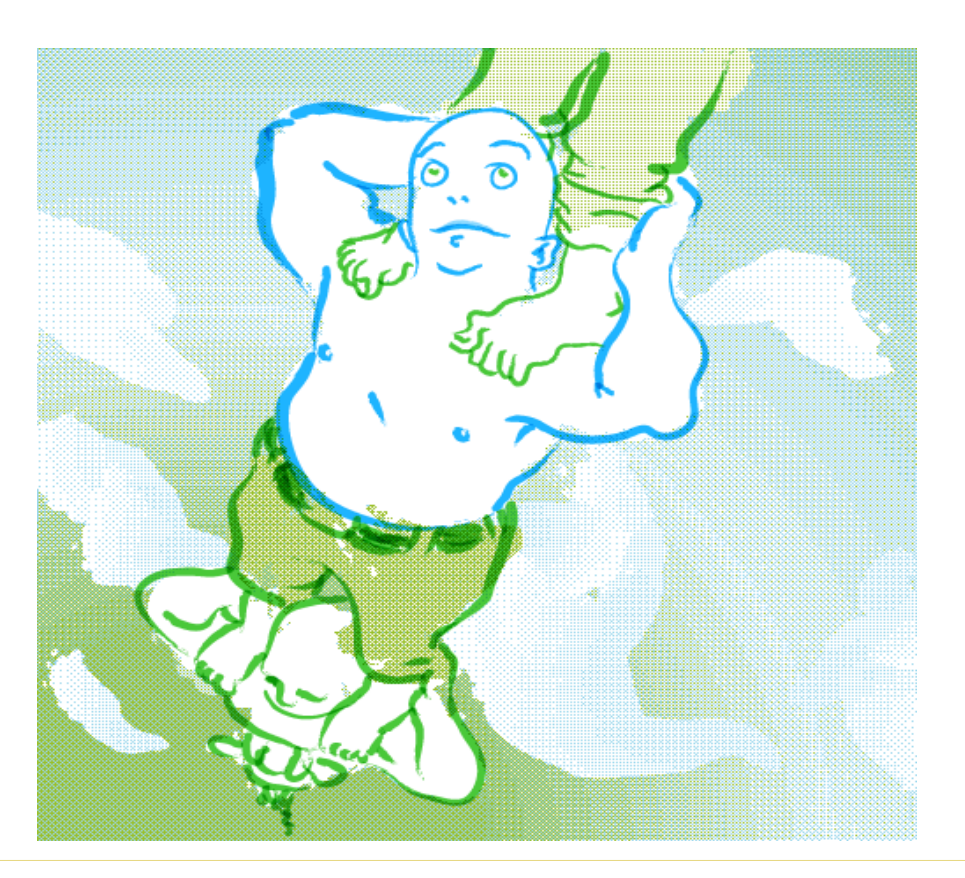

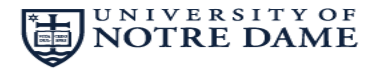

- Designed for Big Data
- Manage storage and compute resources
- Reproducible workflow specifications
- Share workflow with others
- Reshare changes back
- User defined granularity

### Accepted philosphy

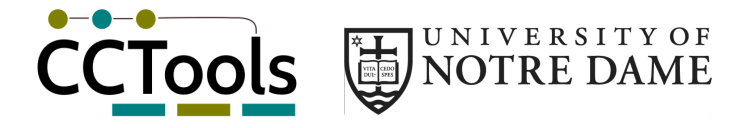

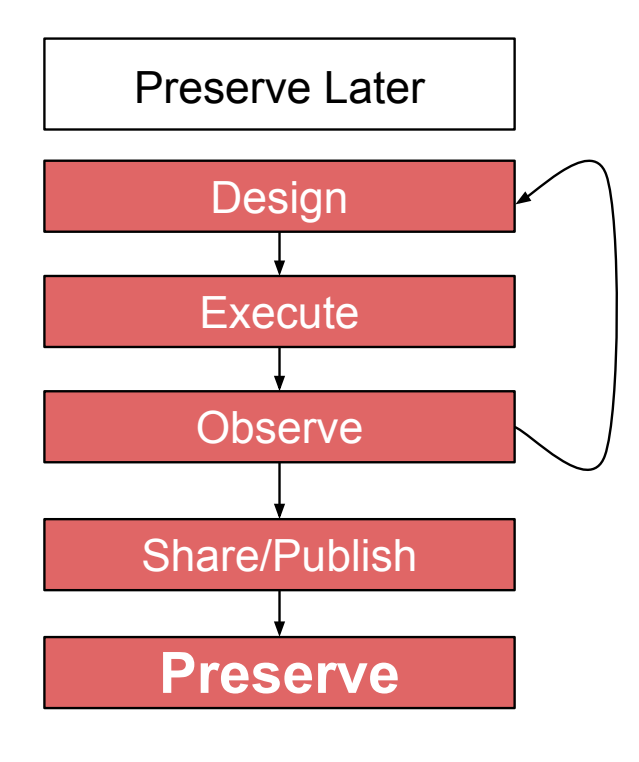

- Libraries
- Hardware
- Network

- System Administrators
- Remote Collaborators
- Graduated Students

### Proposed philosophy

![](_page_5_Picture_1.jpeg)

![](_page_5_Figure_2.jpeg)

![](_page_6_Picture_1.jpeg)

• Git: User decides when to preserve

![](_page_6_Figure_3.jpeg)

![](_page_7_Picture_1.jpeg)

- User decides when preserve
- Preserve ALL specification changes

![](_page_7_Figure_4.jpeg)

![](_page_8_Picture_1.jpeg)

- t: User decides when preserve
- Preserve ALL specification changes
- Git: Code Commits separate from Code **Execution**

![](_page_8_Figure_5.jpeg)

![](_page_9_Picture_1.jpeg)

- t: User decides when preserve
- Preserve ALL specification changes
- Git: Code Commits trom **L** Execution
- System Manages ALL computation

![](_page_9_Figure_6.jpeg)

![](_page_10_Picture_1.jpeg)

- t: User decides when preserve
- Preserve ALL specification changes
- Git: Code Commits tram Execution
- System Manages ALL computation
- Remove unneeded items later on

![](_page_10_Figure_7.jpeg)

### What to Preserve

![](_page_11_Picture_1.jpeg)

![](_page_11_Figure_2.jpeg)

#### **Overview**

![](_page_12_Picture_1.jpeg)

![](_page_12_Figure_2.jpeg)

![](_page_13_Picture_1.jpeg)

#!/usr/bin/env python from prune import client prune = client.Connect() #Use SQLite3

####### Import sources stage #######  $E1$  = prune.env add(type=`EC2', image=`ami-b06a98d8') D1,  $D2$  = prune.file add( `nouns.txt', `verbs.txt')

![](_page_14_Picture_1.jpeg)

```
###### Sort stage ###### 
D3, = prune.task add( returns=[`output.txt'],
   env=E1, cmd=`sort input.txt > output.txt', 
   args=[D1], params=[`input.txt'] ) 
D4, = prune.task add( returns=[`output.txt'],
   env=E1, cmd=`sort input.txt > output.txt', 
   args=[D2], params=[`input.txt'] )
```

```
###### Merge stage ###### 
D5, = prune.task add(
   returns=[`merged_out.txt'], env=E1, 
   cmd=`sort -m input*.txt > merged_out.txt', 
   args=[D3,D4], params=[`input1.txt',`input2.txt'] )
```
#### Prune Task

![](_page_15_Picture_1.jpeg)

![](_page_15_Figure_2.jpeg)

![](_page_16_Picture_1.jpeg)

```
###### Sort stage ###### 
D3, = prune.task add( returns=[`output.txt'],
   env=E1, cmd=`sort input.txt > output.txt', 
   args=[D1], params=[`input.txt'] ) 
D4, = prune.task add( returns=[`output.txt'],
   env=E1, cmd=`sort input.txt > output.txt', 
   args=[D2], params=[`input.txt'] )
```

```
###### Merge stage ###### 
D5, = prune.task add(
   returns=[`merged_out.txt'], env=E1, 
   cmd=`sort -m input*.txt > merged_out.txt', 
   args=[D3,D4], params=[`input1.txt',`input2.txt'] )
```
![](_page_17_Picture_1.jpeg)

# ###### Execute the workflow ###### prune.execute( worker\_type='local', cores=8 ) #prune.execute( worker type='wq', name='myapp')

# ###### Export ###### prune.export( D5, `merged.txt' ) # Final data prune.export( D5, `wf.prune', lineage=2 )

![](_page_18_Picture_1.jpeg)

# ###### Execute the workflow ###### prune.execute( worker\_type='local', cores=8 ) #prune.execute( worker type='wq', name='myapp')

# ###### Export ###### prune.export( D5, `merged.txt' ) # Final data prune.export( D5, `wf.prune', **lineage=2** )

### Sharable workflow description file

![](_page_19_Picture_1.jpeg)

{"body": {"args": ["f908ff689b9e57f0055875d927d191ccd2d6deef:0",

"319418e43783a78e3cb7e219f9a1211cba4b3b31:0"], "cmd": "**sort -m input\*.txt > merged\_output.txt**", "env": "da39a3ee5e6b4b0d3255bfef95601890afd80709", "env\_vars": {}, "params": ["input1.txt", "input2.txt"], "precise": true, "returns": ["merged\_output.txt"], "types": []}, "cbid": "e82855394e9dcdee03ed8a25c96c79245fd0481a", "size": 322, "type": "call", "wfid": "a0230143-9b3a-4766-809d-5b7172e9b967", "when": 1476886144.7171359}

{"body": {"args": ["29ae0a576ab660cb17bf9b14729c7b464fa98cca"], "cmd": "**sort input.txt > output.txt**", "env": "da39a3ee5e6b4b0d3255bfef95601890afd80709", "env\_vars": {}, "params": ["input.txt"], "precise": true, "returns": ["output.txt"], "types": []}, "cbid": "f908ff689b9e57f0055875d927d191ccd2d6deef", "size": 241, "type": "call", "wfid": "a0230143-9b3a-4766-809d-5b7172e9b967", "when": 1476886144.484422}

{"body": {"args": ["48044131b31906e6c917d857ddd1539278c455cf"], "cmd": "**sort input.txt > output.txt**", "env": "da39a3ee5e6b4b0d3255bfef95601890afd80709", "env\_vars": {}, "params": ["input.txt"], "precise": true, "returns": ["output.txt"], "types": []}, "cbid": "319418e43783a78e3cb7e219f9a1211cba4b3b31", "size": 241, "type": "call", "wfid": "a0230143-9b3a-4766-809d-5b7172e9b967", "when": 1476886144.6183109}

{"cbid": "29ae0a576ab660cb17bf9b14729c7b464fa98cca", "size": **144**, "type": "file", "wfid":

"a0230143-9b3a-4766-809d-5b7172e9b967", "when": 1476886144.2482941}

time

person

year

Way

…

### Workflow evolution (US Censuses)

![](_page_20_Picture_1.jpeg)

![](_page_20_Figure_2.jpeg)

### Redefine filter criteria

![](_page_21_Picture_1.jpeg)

![](_page_21_Figure_2.jpeg)

### Redefine match criteria

![](_page_22_Picture_1.jpeg)

![](_page_22_Figure_2.jpeg)

### New key function chosen

![](_page_23_Picture_1.jpeg)

![](_page_23_Figure_2.jpeg)

### Re-normalize

![](_page_24_Picture_1.jpeg)

![](_page_24_Figure_2.jpeg)

### New input data

![](_page_25_Picture_1.jpeg)

![](_page_25_Figure_2.jpeg)

### Derivation History = Cachable Results

![](_page_26_Figure_1.jpeg)

![](_page_26_Picture_3.jpeg)

#### Execution time cut in half for run #2

![](_page_27_Picture_1.jpeg)

![](_page_27_Figure_2.jpeg)

![](_page_28_Picture_0.jpeg)

![](_page_28_Picture_1.jpeg)

![](_page_28_Figure_2.jpeg)

# **Scalability**

![](_page_29_Picture_1.jpeg)

- $\cdot$  ~12,000 parallel cores
- ~3 million tasks

• Overhead  $~1\%$  above native wall clock

![](_page_29_Figure_5.jpeg)

### Sharing workflow between users

![](_page_30_Picture_1.jpeg)

{"body": {"args": ["f908ff689b9e57f0055875d927d191ccd2d6deef:0", "319418e43783a78e3cb7e219f9a1211cba4b3b31:0"], "cmd": "sort -m input\*.txt > merged\_output.txt", "env": "da39a3ee5e6b4b0d3255bfef95601890afd80709", "env\_vars": {}, "params": ["input1.txt", "input2.txt"], "precise": true, "returns": ["merged\_output.txt"], "types": []}, "cbid": "**e82855394e9dcdee03ed8a25c96c79245fd0481a**", "size": 322, "type": "call", "wfid": "a0230143-9b3a-4766-809d-5b7172e9b967", "when": 1476886144.7171359} {"body": {"args": ["29ae0a576ab660cb17bf9b14729c7b464fa98cca"], "cmd": "sort input.txt > output.txt", "env": "da39a3ee5e6b4b0d3255bfef95601890afd80709", "env\_vars": {}, "params": ["input.txt"], "precise": true, "returns": ["output.txt"], "types": []}, "cbid": "**f908ff689b9e57f0055875d927d191ccd2d6deef**", "size": 241, "type": "call",<br>"wfid": "a0230143-9b3a-4766-809d-5b7172e9b967", "when": 1476886144.484422} {"body": {"args": ["48044131b31906e6c917d857ddd1539278c455cf"], "cmd": "sort input.txt > output.txt", "env": "da39a3ee5e6b4b0d3255bfef95601890afd80709", "env\_vars": {}, "params": ["input.txt"], "precise": true, "returns": ["output.txt"], "types": []}, "cbid": "**319418e43783a78e3cb7e219f9a1211cba4b3b31**", "size": 241, "type": "call", "wfid": "a0230143-9b3a-4766-809d-5b7172e9b967", "when": 1476886144.6183109}

{"cbid": "**29ae0a576ab660cb17bf9b14729c7b464fa98cca**", "size": 144, "type": "file", "wfid":

"a0230143-9b3a-4766-809d-5b7172e9b967", "when": 1476886144.2482941}

![](_page_30_Figure_5.jpeg)

# http://ccl.cse.nd.edu/research/papers/

- Sample workflows
- http://ccl.cse.nd.edu/software/prune/prune.html
	- Merge sort
	- Pairwise comparisons (US Censuses)
	- High-energy Physics

# For more information: pivie@nd.edu

Thank You!

NIVERSITY OF

**NOTRE DAME** 

![](_page_31_Picture_7.jpeg)